## Wie bildet man Oracles DECODE-Funktion in Firebird nach?

27.07.2024 11:47:00

## **FAQ-Artikel-Ausdruck**

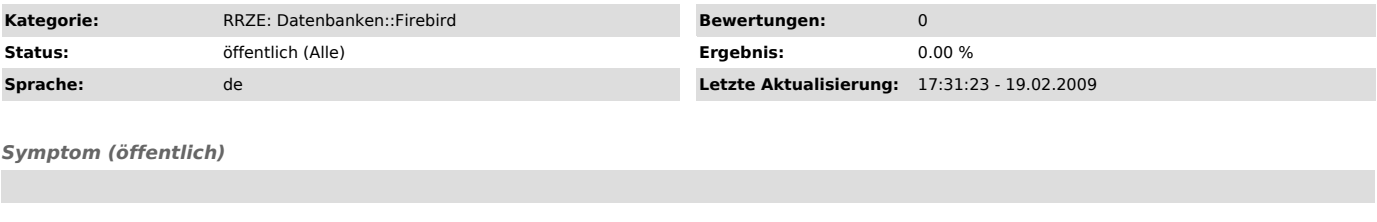

*Problem (öffentlich)*

Wie bildet man Oracles DECODE-Funktion in Firebird nach?

*Lösung (öffentlich)*

Ab Firebird 1.5 steht die CASE-Funktion zur Berechnung von Feldern zur Verfügung. Nähere Hinweise in den Release-Notes zum firebird 1.5.